# **Retroalimentación y Estabilidad**

## (3a parte)

#### **Dr. José Ernesto Rayas Sánchez**

La mayor parte de las figuras de esta presentación fueron tomadas de las páginas de internet de los autores de los textos:

A.S. Sedra and K.C. Smith, *Micro electronic Cir cuits*. New York, NY: Oxford University Press, 1998.

A.R. Hambley, *Electronics: A Top-Down Approach to Computer-Aided Circuit Design. Englewood Cliffs, NJ:* Prentice Hall, 2000.

1

R.C. J aeger, *Micro electronic Circuit Design*. New York, NY: McGraw-Hill, 1996.

Un sistema es estable cuando todos los polos de su función de transferencia están en la mitad abierta izquierda del plano complejo

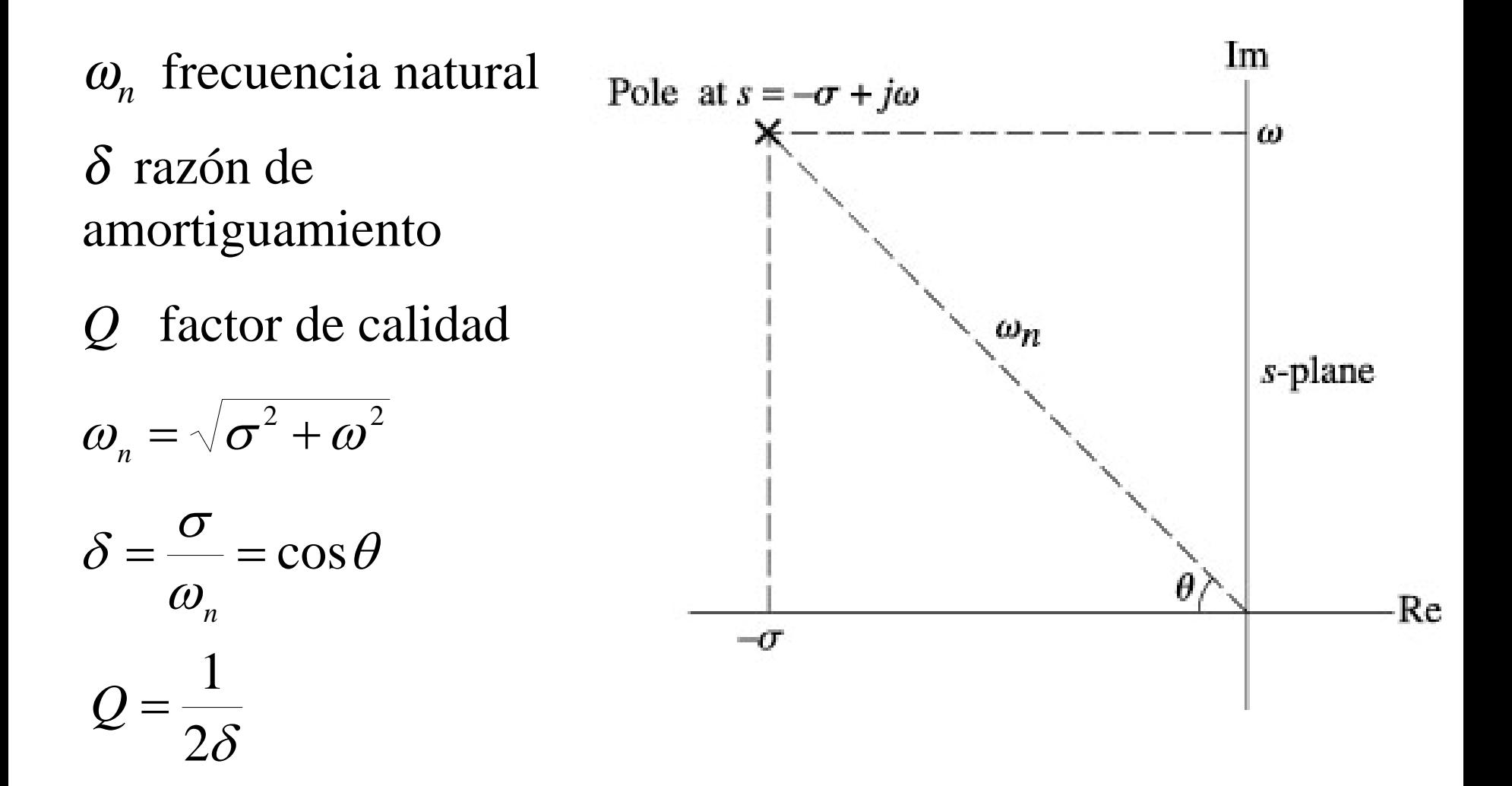

#### Respuesta Transitoria de un Polo

$$
s_p \text{ polo}
$$
\n
$$
s_p = \sigma \qquad T(s) = \frac{1}{s - \sigma} \qquad T(t) = e^{\sigma t}
$$
\n
$$
s_p = j\omega \qquad T(s) = \frac{\omega}{s^2 + \omega^2} \qquad T(t) = \text{sen } \omega t
$$
\n
$$
s_p = \sigma \pm j\omega \qquad T(s) = \frac{\omega}{(s - \sigma)^2 + \omega^2} \qquad T(t) = e^{\sigma t} \text{ sen } \omega t
$$

#### Respuesta Transitoria vs Ubicación de Polos

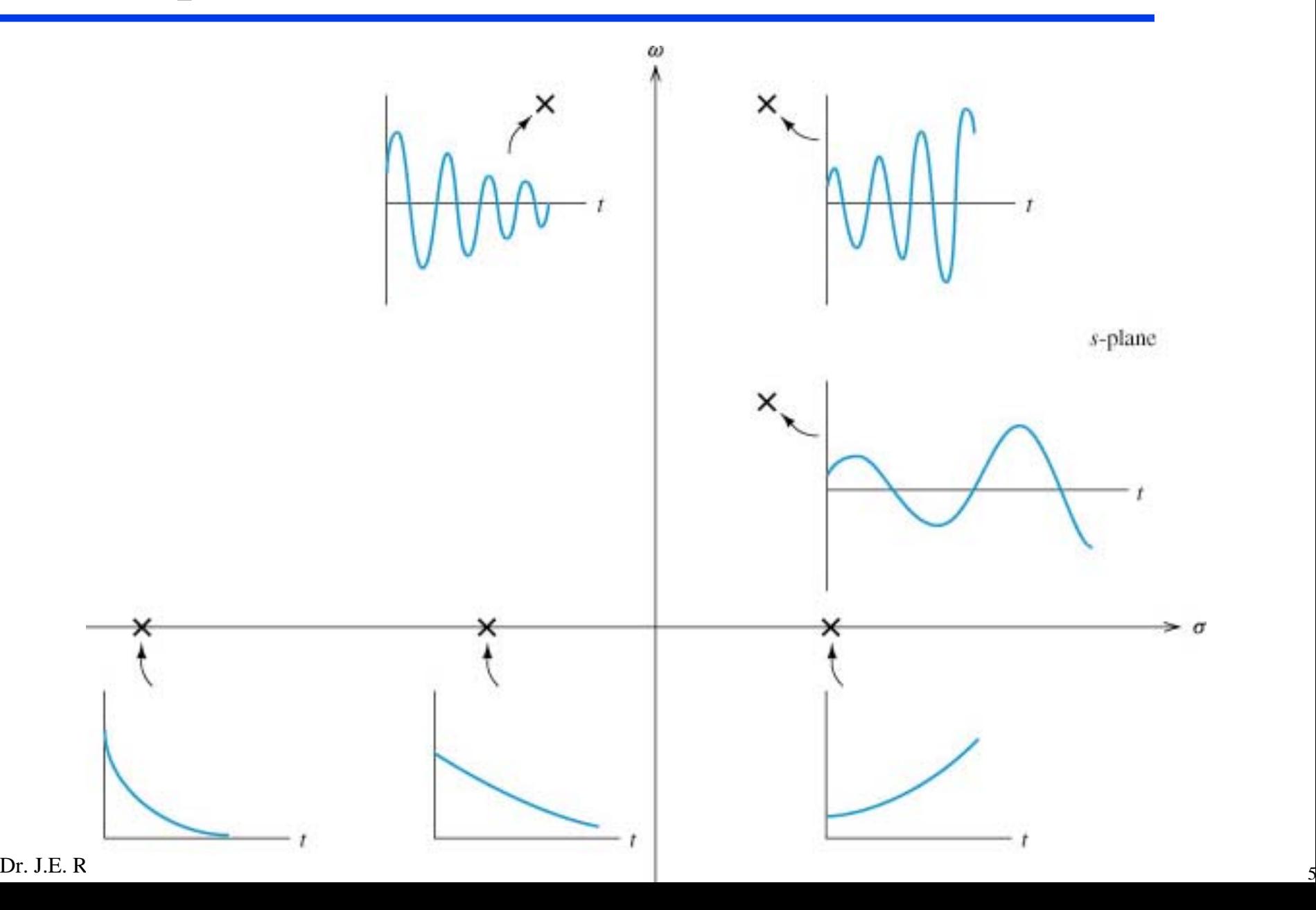

#### Estabilidad y la Ubicación de Polos

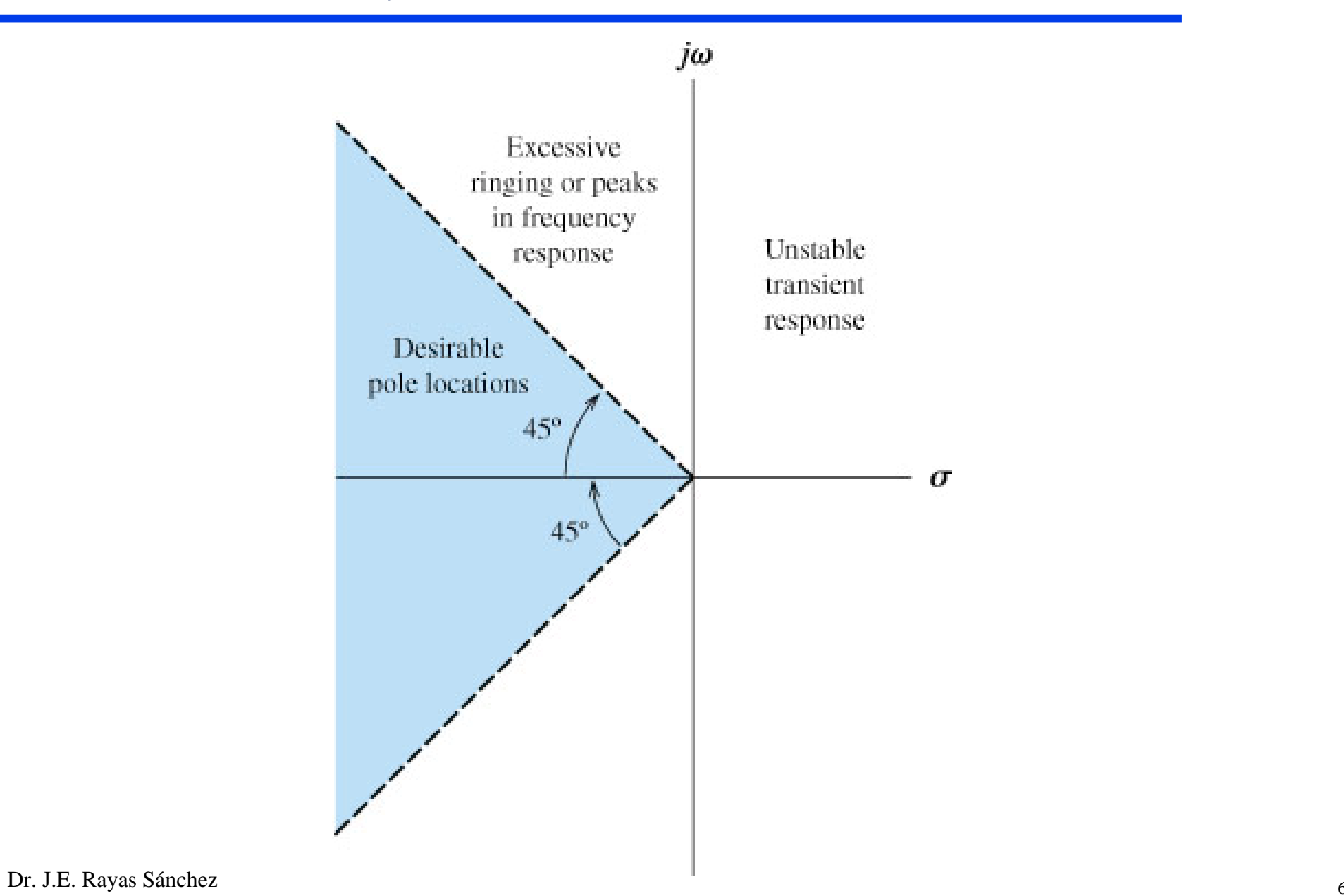

#### Estabilidad en Amplificadores Retroalimentados

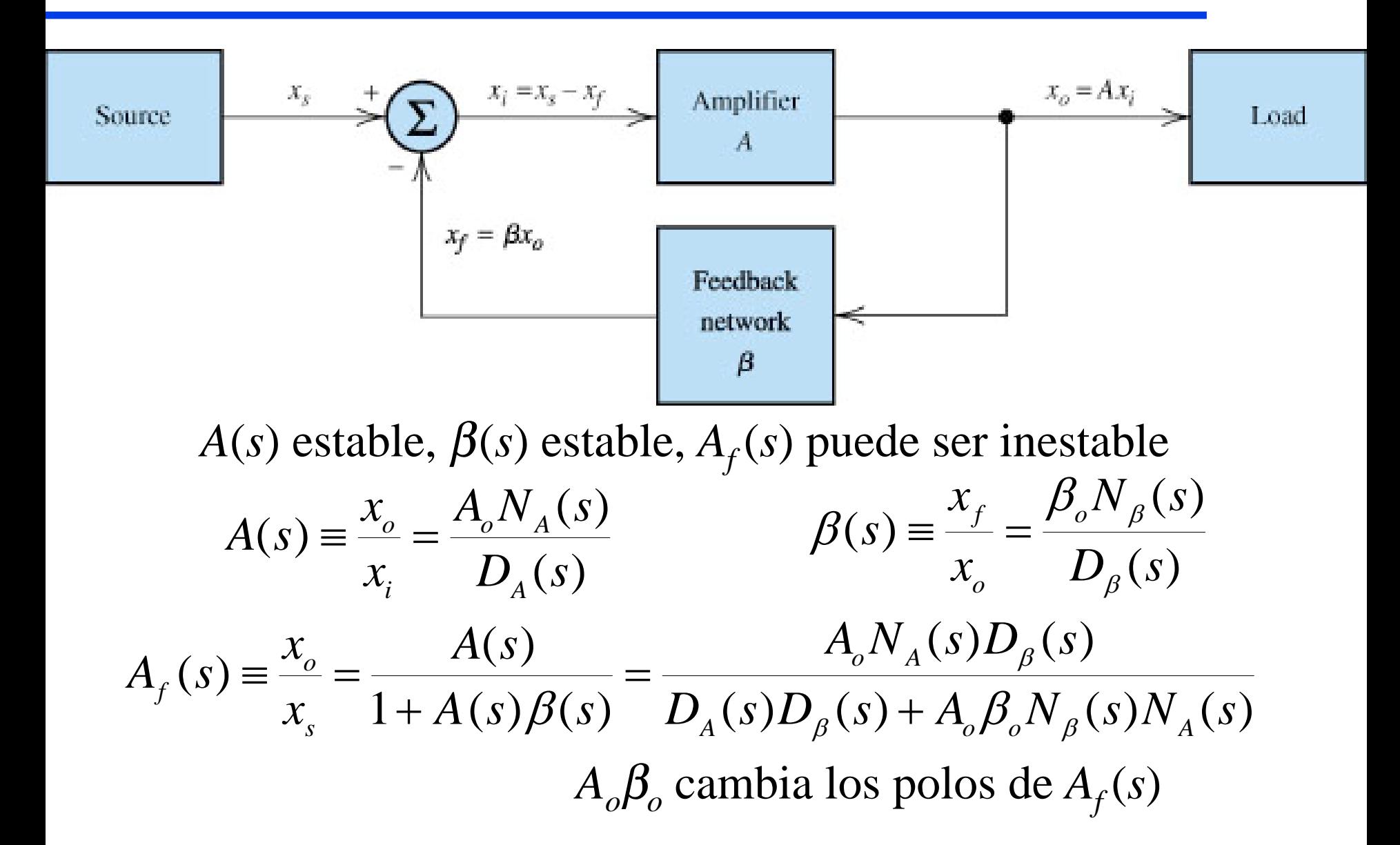

#### Idea Central sobre Estabilidad en Amp. Ret.

$$
A_f(s) \equiv \frac{x_o}{x_s} = \frac{A(s)}{1 + A(s)\beta(s)}
$$

si ∠ *A*(*s*) $\beta$ (*s*) =180° cuando  $\omega = \omega_{180}$ 

al aplicar una perturbación...

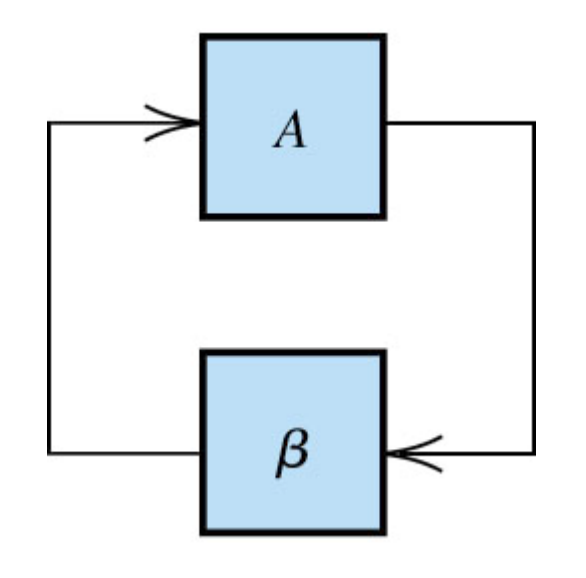

 $\sin |A(j\omega_{180})\beta(j\omega_{180})|=1$  $x<sub>o</sub>$  se mantiene

 $|\sin A(j\omega_{180})\beta(j\omega_{180})|$ <1  $x_o$  decrece

 $\sin |A(j\omega_{_{180}})\beta(j\omega_{_{180}})|\!>\!1$ *xo* crece

#### Idea Central sobre Estabilidad en Amp. Ret.

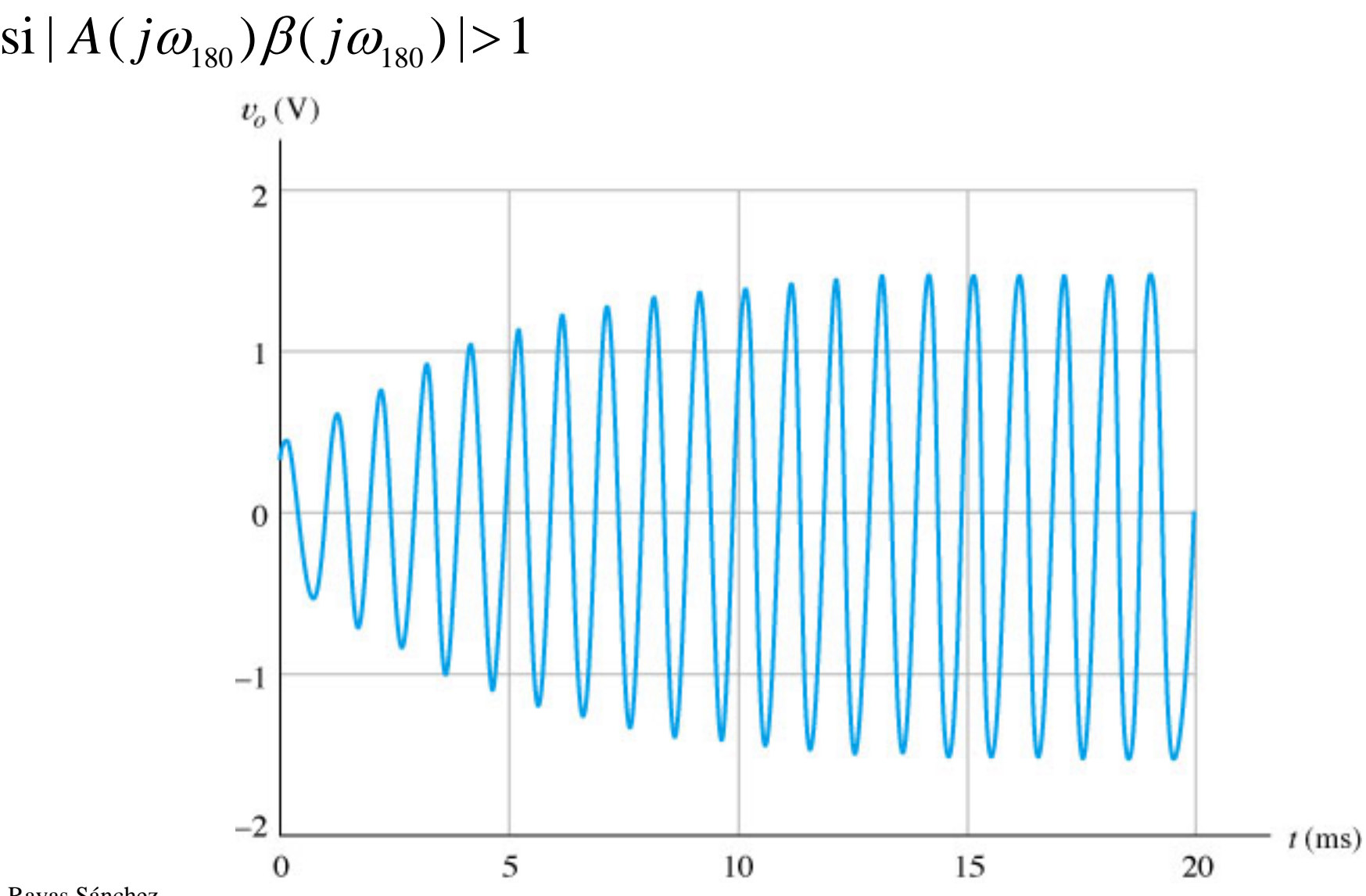

Dr. J.E. Rayas Sánchez

#### Idea Central sobre Estabilidad en Amp. Ret.

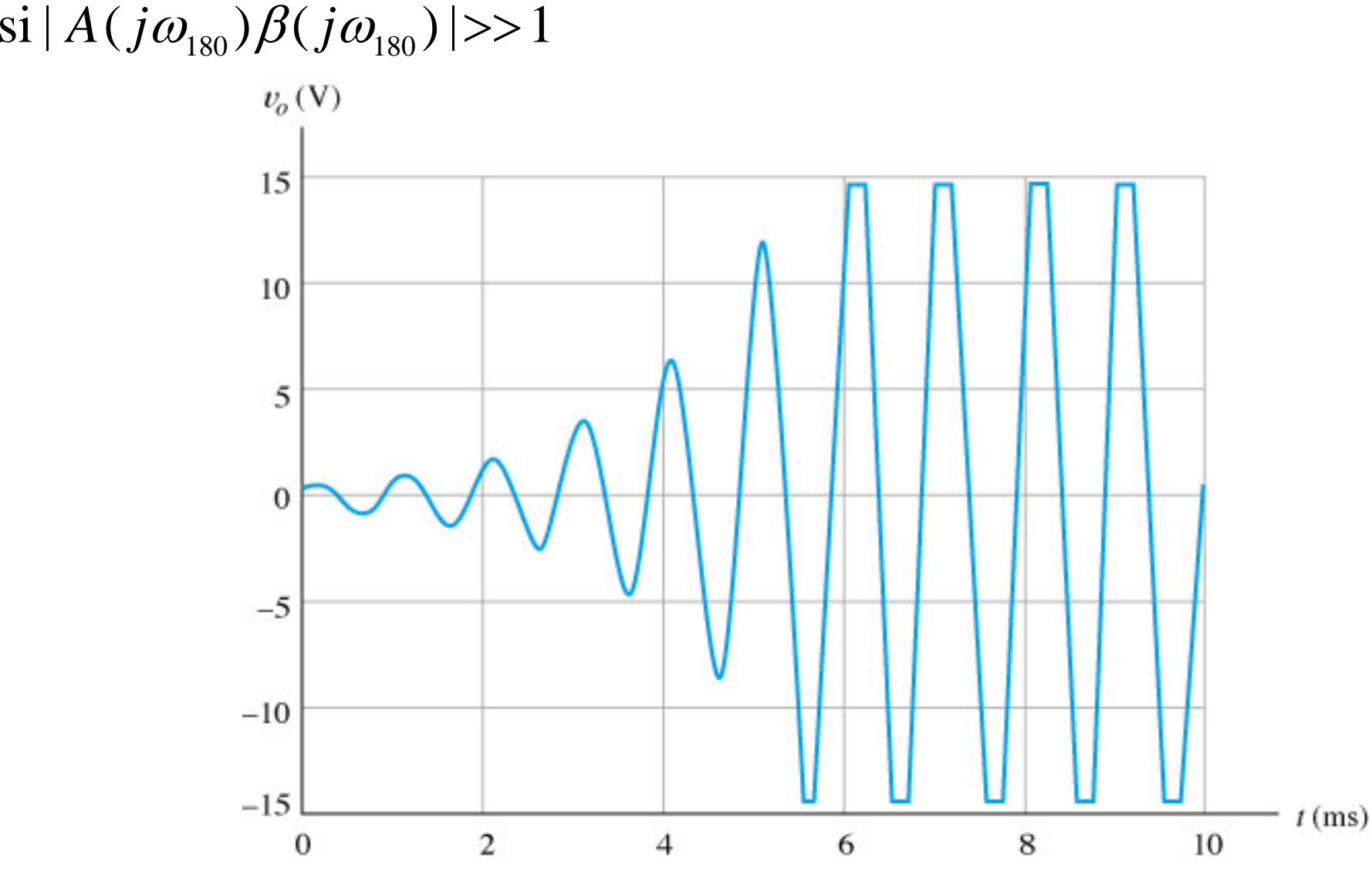

Dr. J.E. Rayas Sánchez

### Técnicas para Analizar la Estabilidad

- !Diagramas de Bode
- !Diagramas de Nyquist
- !Lugar de Raíces

#### Diagramas de Bode

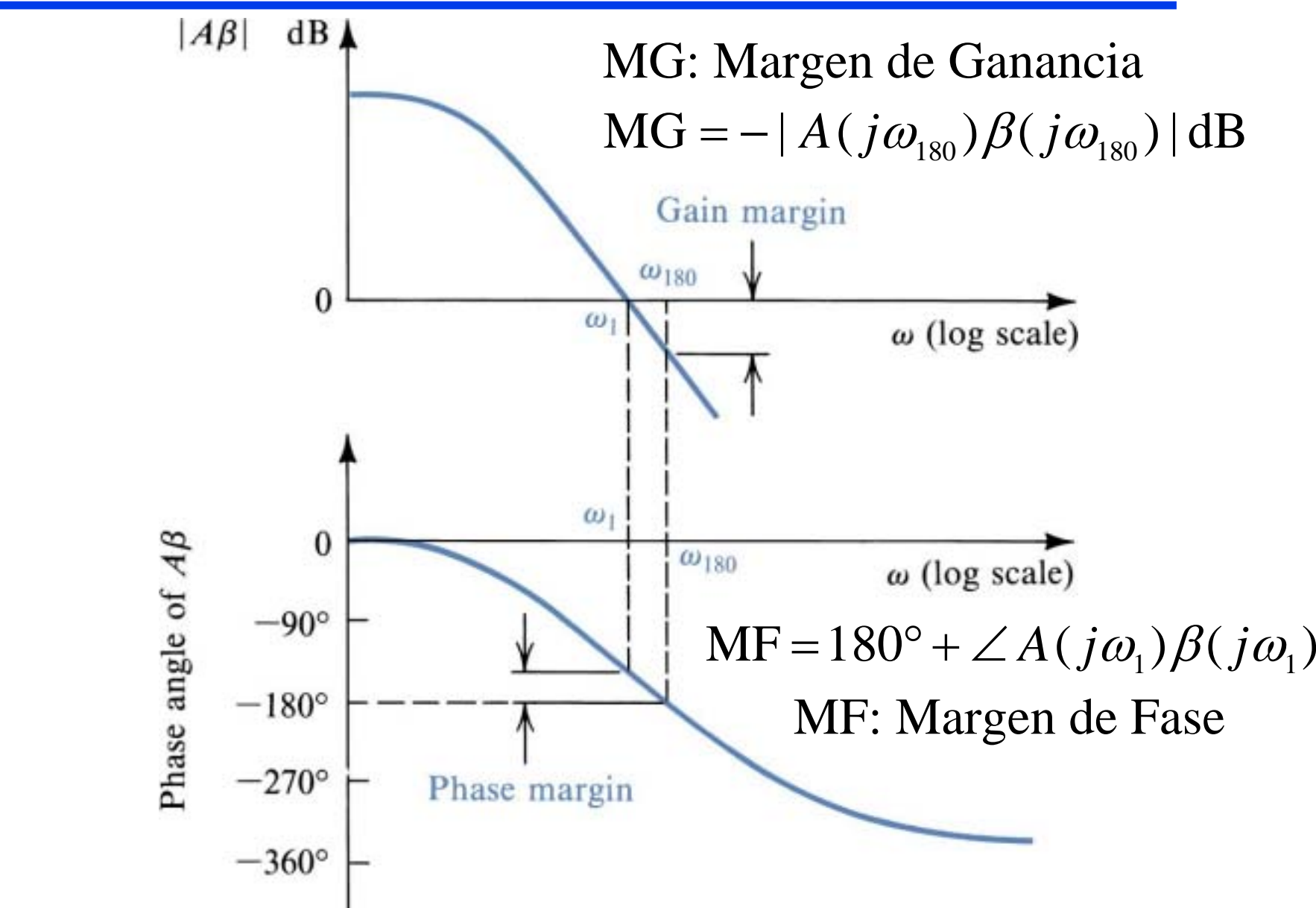

Dr. J.E. Rayas Sánchez

#### Diagramas de Bode (cont.)

- $A_f$  es estable si y solo si MG > 0
- $A_f$  es estable si y solo si MF > 0

En la práctica..

 $MF > 45^{\circ}$  para una buena estabilidad

 $\text{MF}=180^{\circ}+\angle A(j\omega_{1})\beta(j\omega_{1})$ θ $A(j\omega_1)\beta(j\omega_1) = e^{-j\theta}$  donde  $\theta = 180^\circ - MF$ θ θ *j*  $\beta(j\omega$  $\omega_{\rm b}$ ) $\beta$ (j $\omega$  $(\omega_{\cdot}) = \frac{A(j\omega_{\cdot})}{\sqrt{N}}$  $f^{(y,\omega_1)}$   $1+A(j\omega_1)B(j\omega_1)$   $1+e^{-j\omega_1}$ *j e*−  $A(j\omega_1)\beta(j)$  $A_f(j\omega_1) = \frac{A(j\omega_1)}{1 + A(j\omega_1)B(j\omega_1)} = \frac{B(j\omega_1)}{1 + e^{-\omega_1}}$  $+\overline{A(i\omega)}\overline{B(i\omega)}$  $=\frac{}{1+A(i\omega_i)B(i\omega_i)}=\frac{}{1}$  $(j\omega_1)$  $1 + A(j\omega_1)\beta(j\omega_1)$  $(j\omega_1) = \frac{A(j\omega_1)}{A(j\omega_1)} = \frac{\beta(j\omega_1)}{A(j\omega_1)}$  $1/P \vee J \cup$  $P_1$ ) =  $\frac{1}{1 + A(j\omega_1)\beta(j\omega_1)} = \frac{\beta(1)\omega_1}{1 + e^{-j\theta}}$   $|A_f(j\omega_1)| = \frac{1 + \beta(1)\omega_1}{1 + e^{-j\theta}}$  $|A_{f}( j\omega_{1})| = \frac{|1/\beta(j\omega_{1})|}{|1 - j\theta|}$  $\begin{array}{l} |A_{_f}(j\omega_{_1})\!| \!=\!\frac{|1/\beta(j\omega_{_f})|}{|1+e^{-j\theta_{_f}}|} \end{array}$  $| \text{Si MF} = 45^\text{o}, \ \ |A_f(j\omega_1)| = 1.3|1/\beta(j\omega_1)|$  $| \text{Si MF} = 30^{\circ}, \text{ } |A_f(j\omega_1)| = 1.93|1/\beta(j\omega_1)|$  $| \operatorname{Si} \text{MF} = 10^{\circ}, \ \ |A_{f}( j\omega_{1})| = 5.74 \, | \frac{1}{\beta(j\omega_{1})} |$ 

## Ejemplo de Análisis de Estabilidad

$$
A = \frac{10^5}{(1 + jf / 10^5)(1 + jf / 10^6)(1 + jf / 10^7)}
$$

- ! ¿El amplificador *A* es estable?
- !**•**  $\Delta \text{Si } 1/\beta = 85 \text{ dB}$  el amplificador  $A_f$  es estable?
- **•**  $\Delta \text{Si } 1/\beta = 50 \text{ dB}$  el amplificador  $A_f$  es estable?
- ¿Cuál es el mínimo valor de  $1/\beta$  para que  $A_f$  sea estable?

Asumiendo que  $\beta$  es básicamente resistiva...

$$
|A(j\omega)\beta|_{\text{dB}} = 20\log[A(j\omega)] - 20\log(1/\beta)
$$
  
  $\angle A(j\omega)\beta = \angle A(j\omega)$ 

## Ejemplo de Análisis de Estabilidad (cont.)

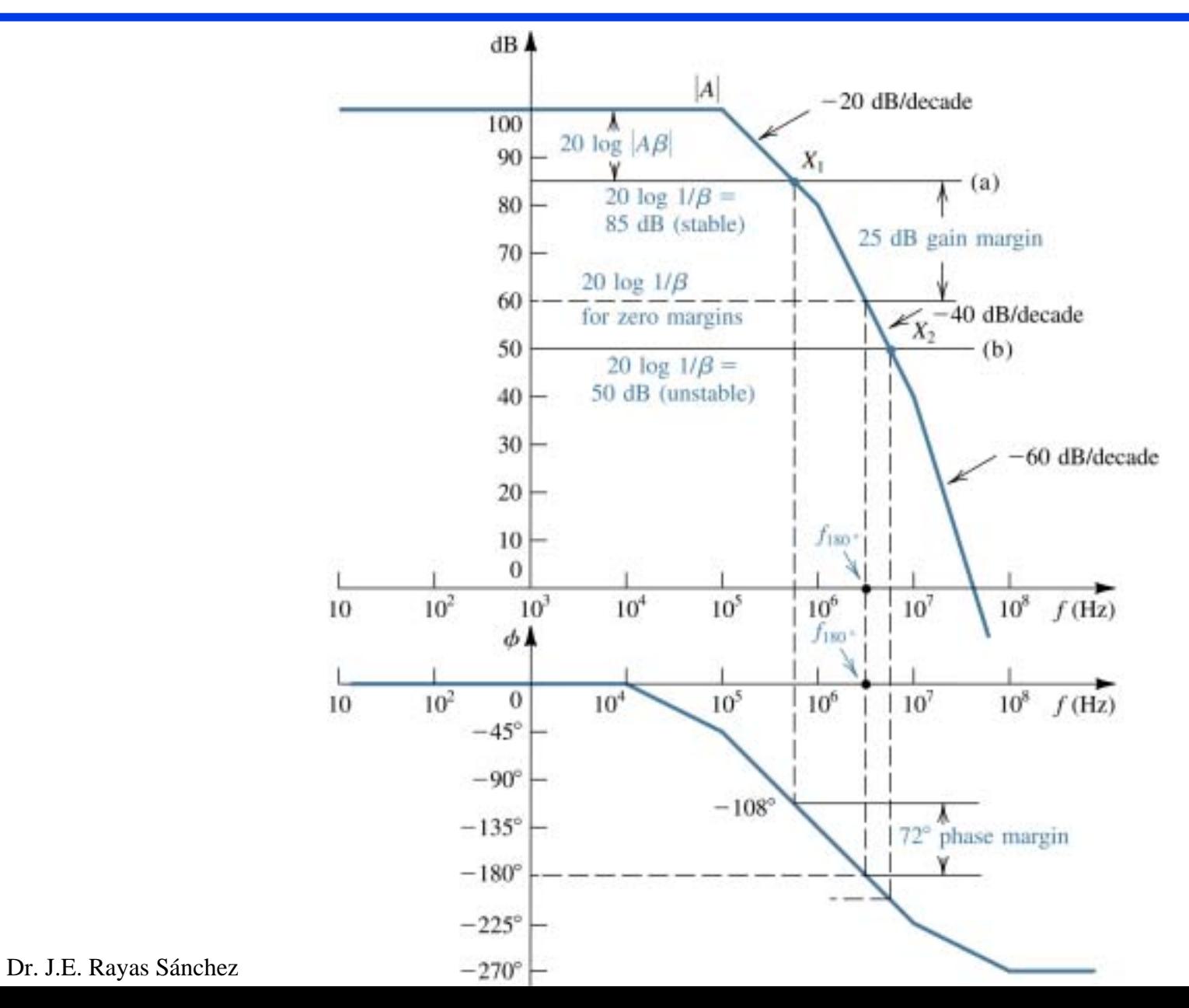

## Ejemplo de Análisis de Estabilidad (cont.)

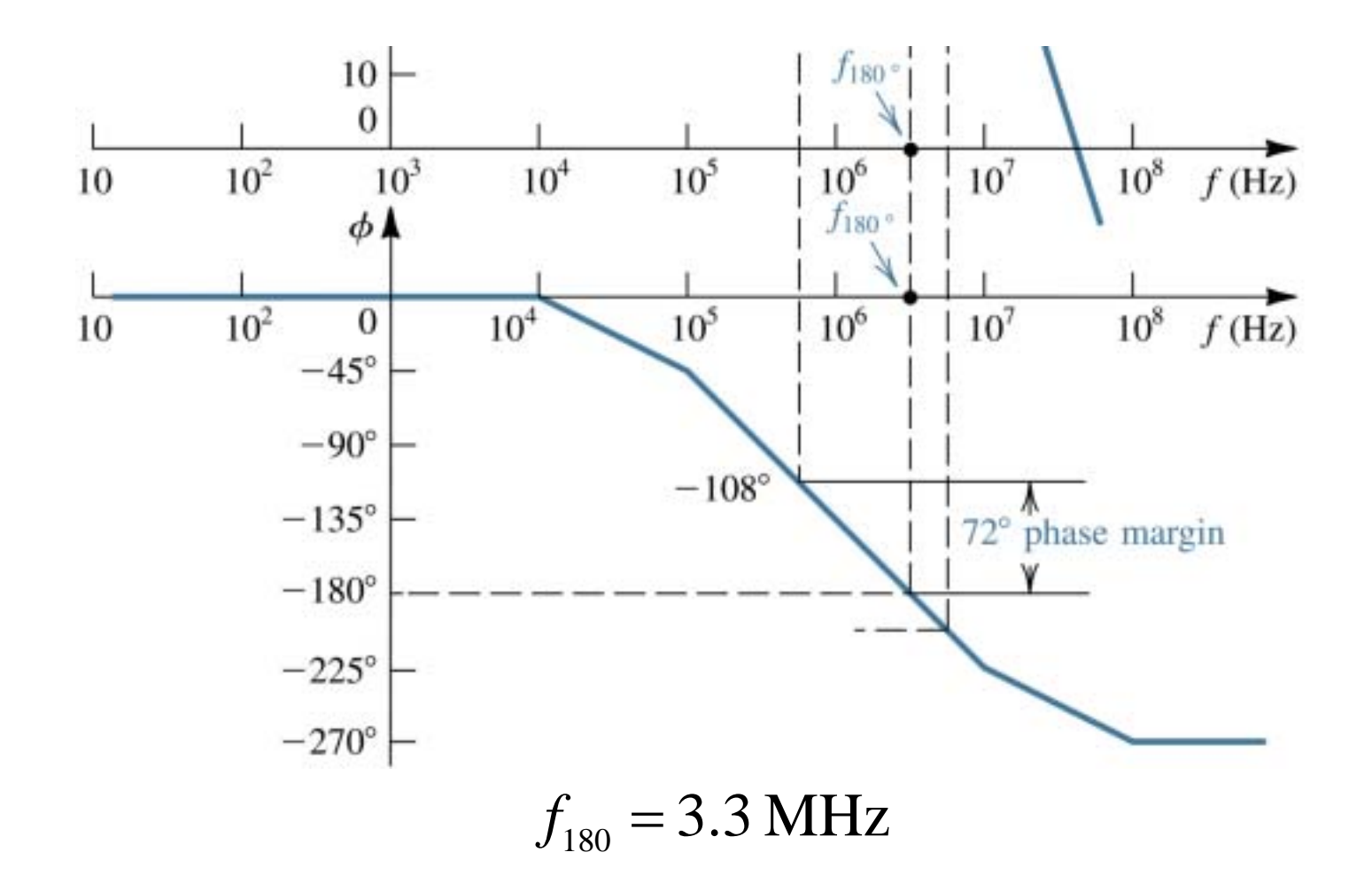

## Ejemplo de Análisis de Estabilidad (cont.)

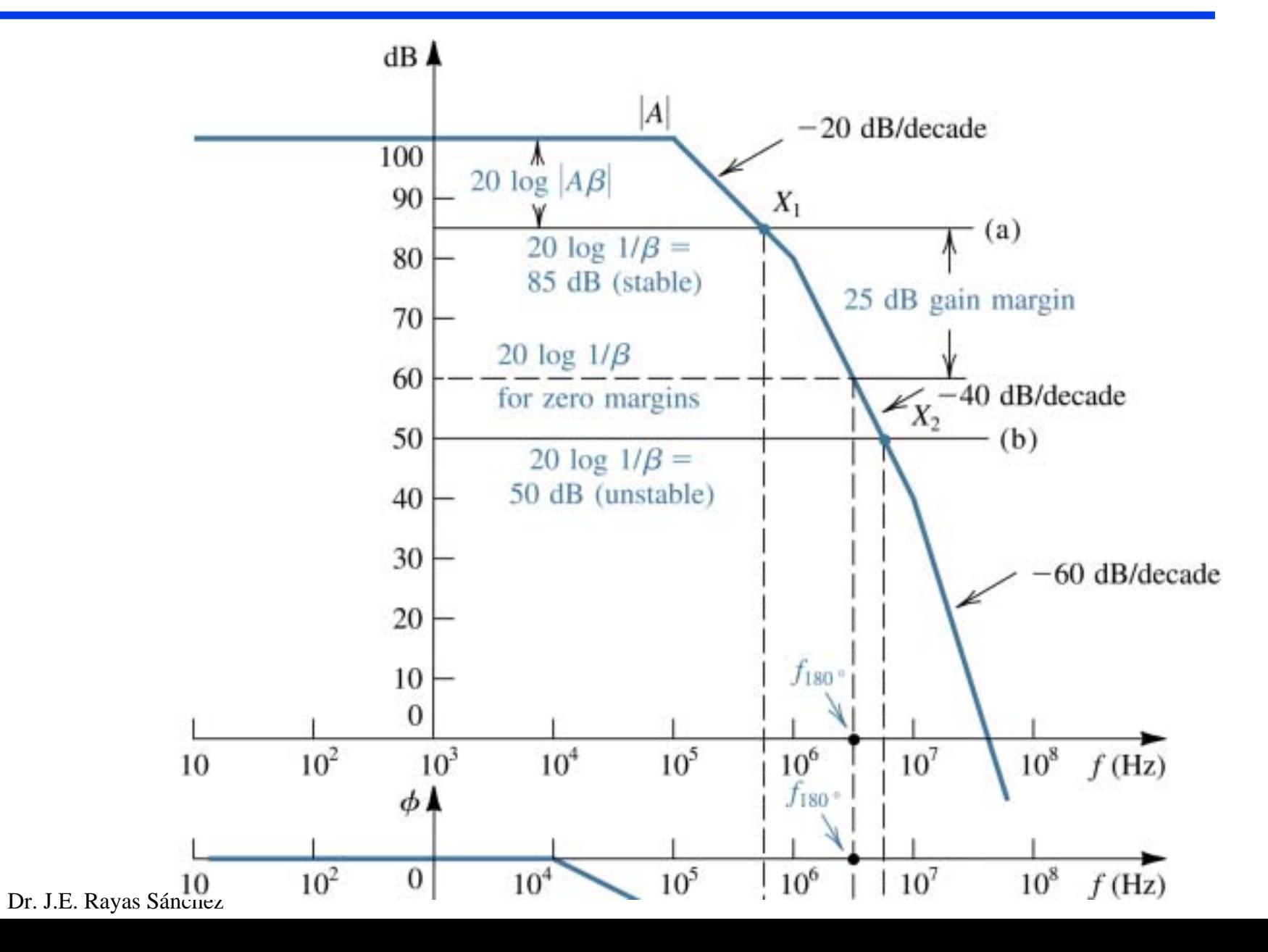

18

## Otro Ejemplo de Análisis de Estabilidad

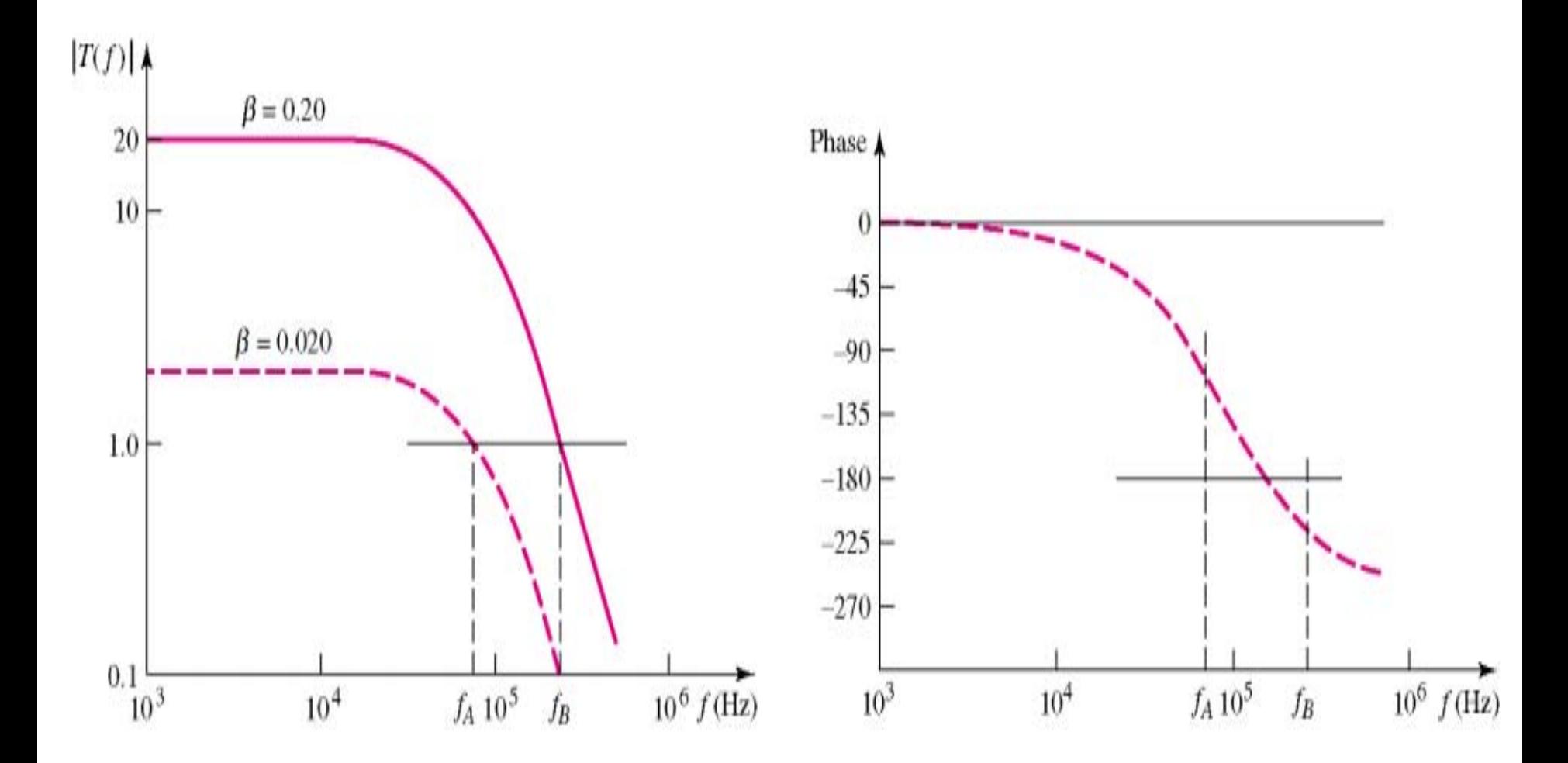

Es la gráfica de *T*(*j*ω) = *A*(*j*ω) β (*j*ω) en coordenadas polares, cuando  $\omega$  varía de -∞ a +∞.

Criterio de Nyquist:

Si el diagrama de Nyquist encierra al punto (−1,0), el sistema es inestable.

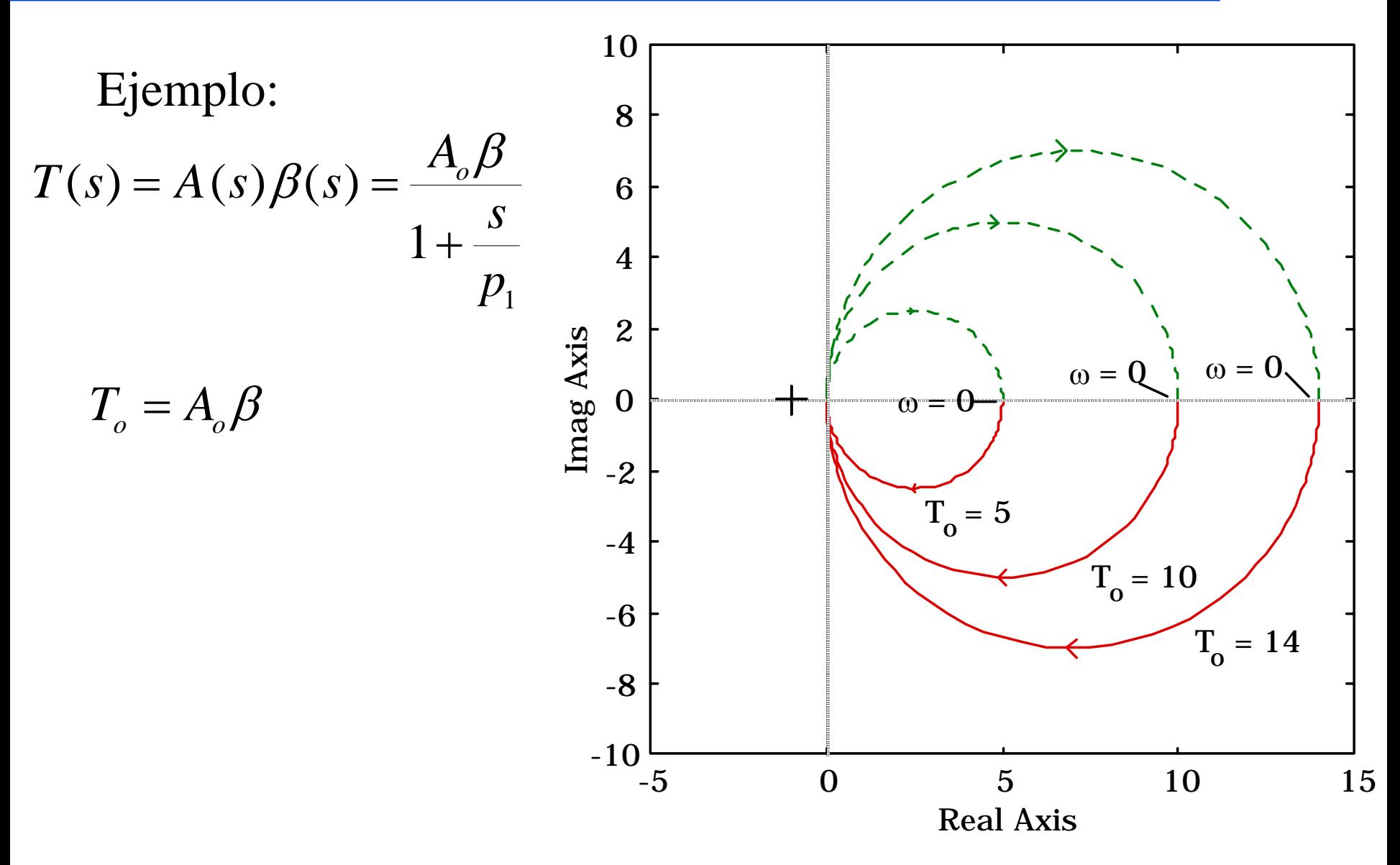

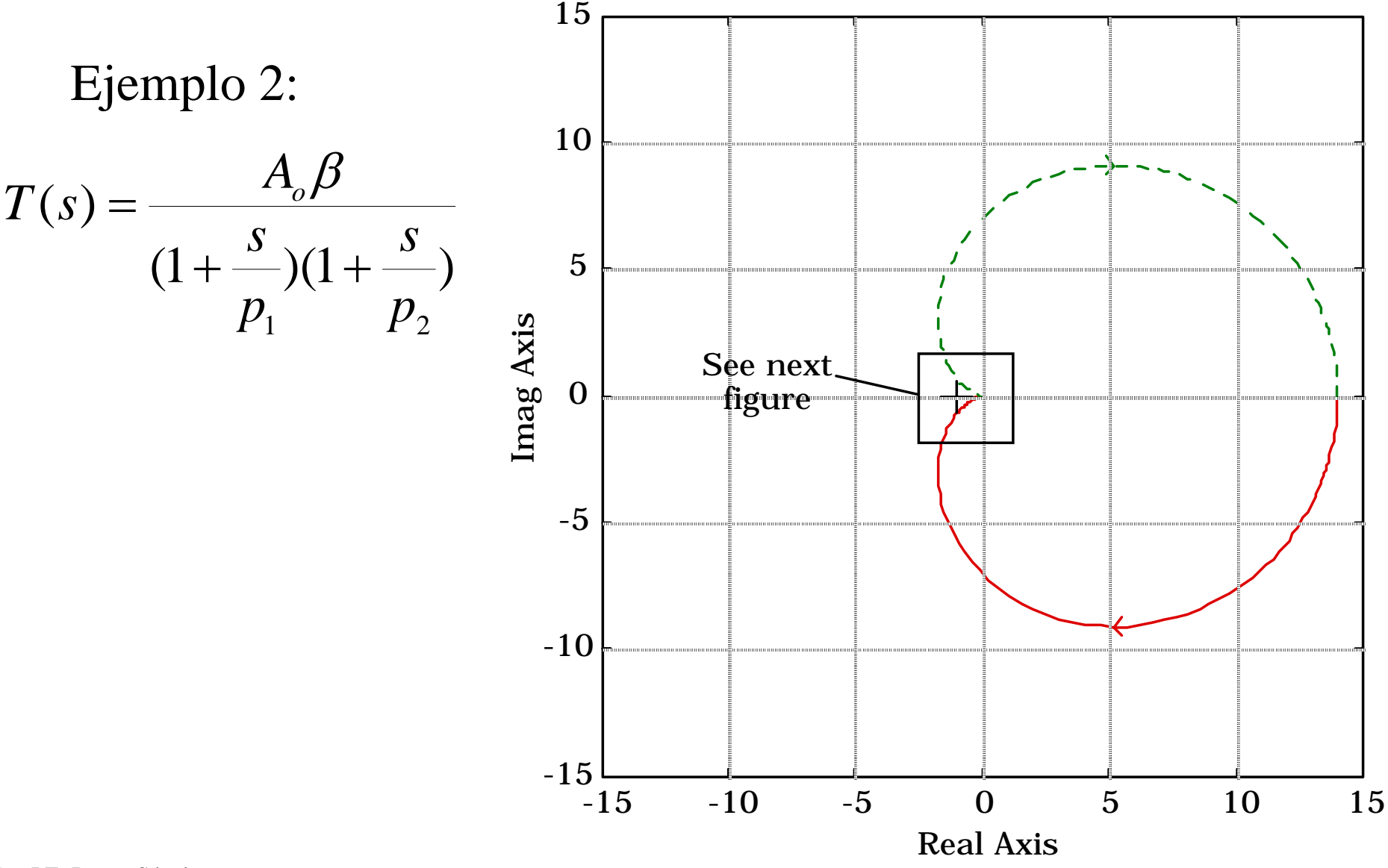

Dr. J.E. Rayas Sánchez

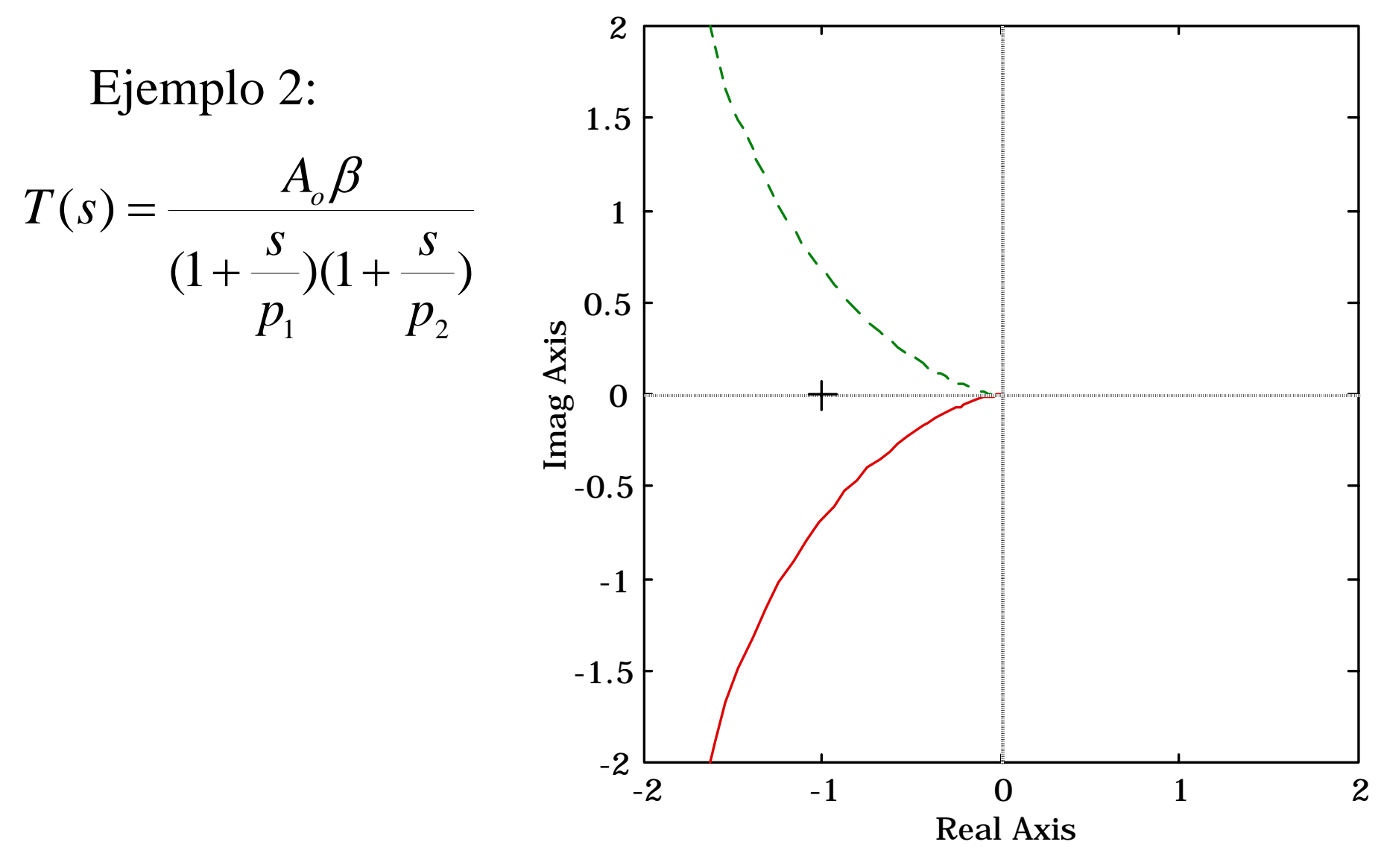

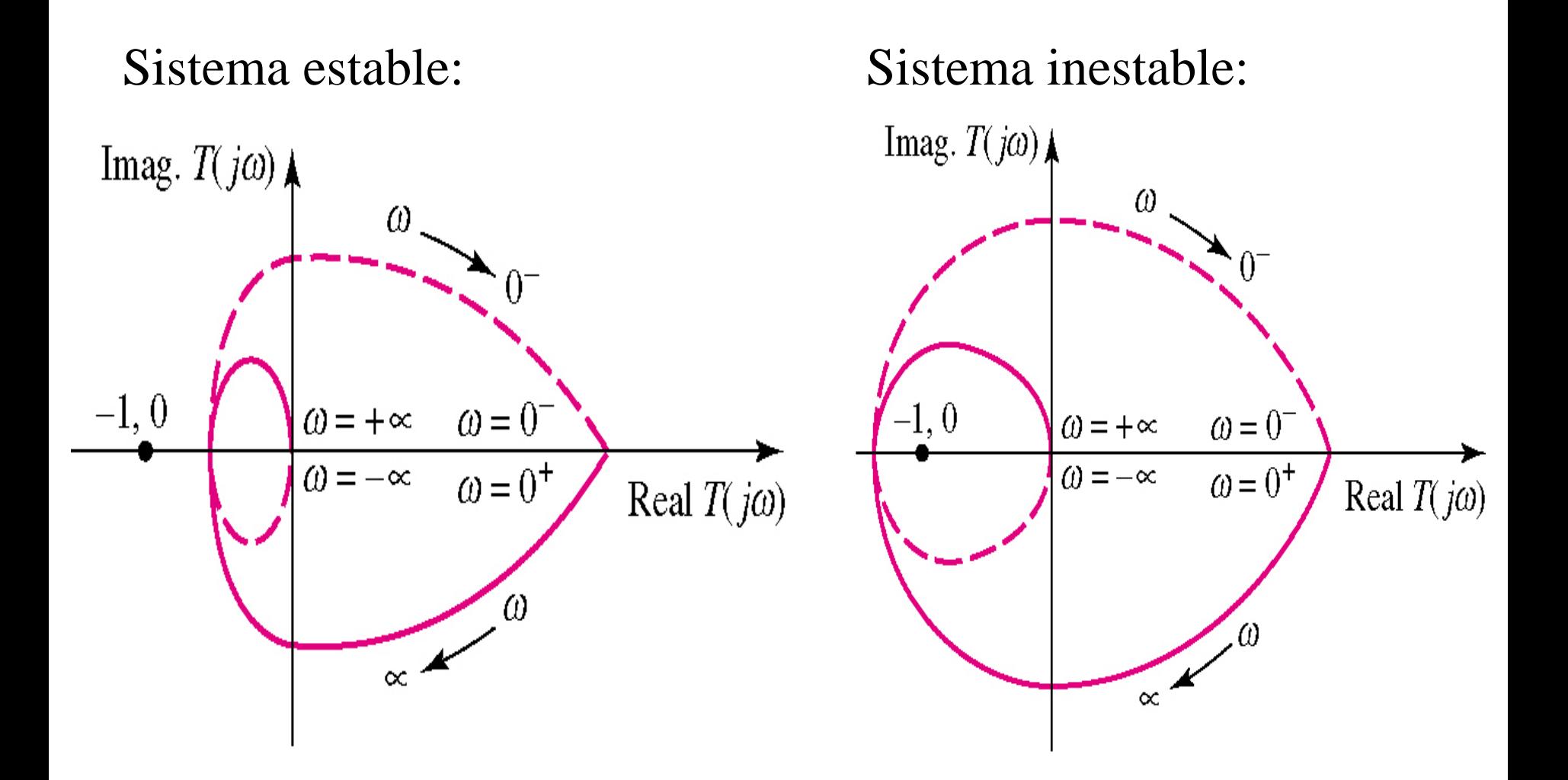

#### Resolver problemas 8.51, 8.53, 8.55, 8.63 y 8.65 del libro de texto